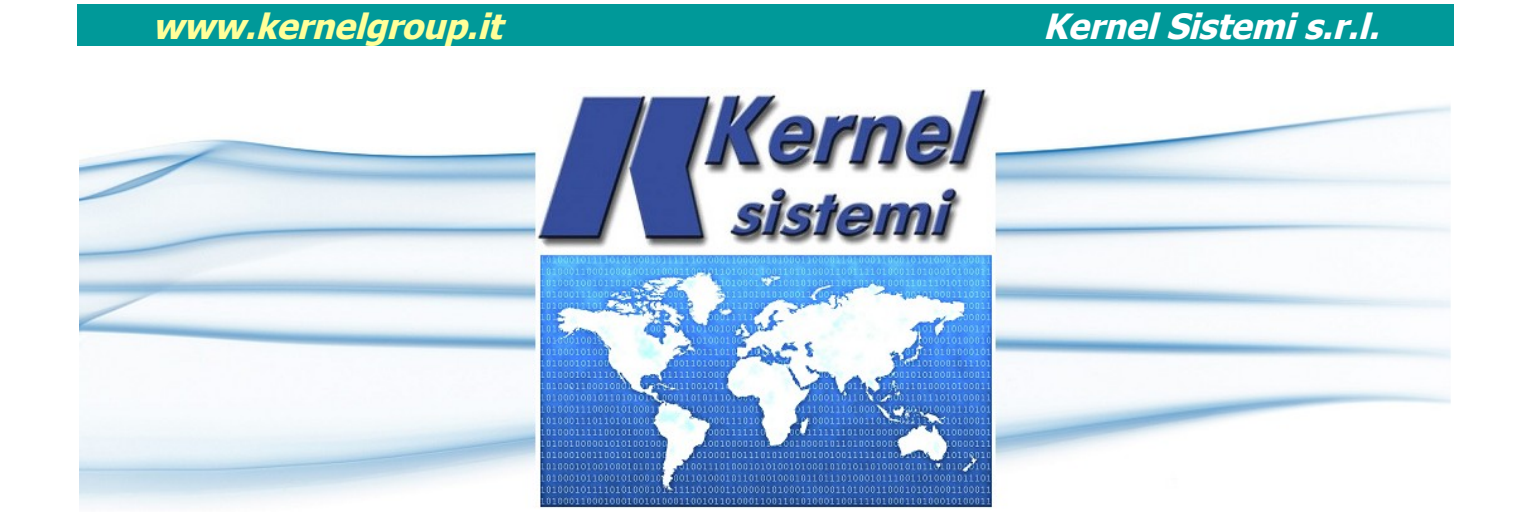

# MAPPA DI MEMORIA SISTEMI STANDARD

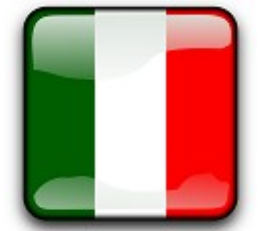

DMX\_16, DMX\_19, DMX\_20, DMX\_30R, DMX\_30S , DMX\_32 GTP\_64, GTP\_128, TSP\_128, VTP\_322, VTP\_402 VTP\_403, VTP\_804

# MANUALE UTENTE

# rev. 1.3 12 Aprile 2021

# **INDICE**

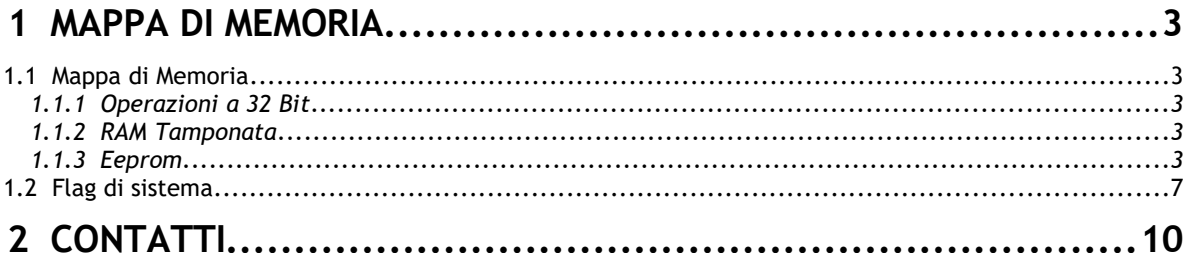

# **1 MAPPA DI MEMORIA**

Per avere un corretto quadro completo sull'utilizzo del PLC e su come lavorare con questo oggetto, è opportuno dare alcune informazioni generali sul software :

# **1.1 Mappa di Memoria**

Il PLC dispone di **1024** locazioni di memoria interne a 16 bit (WORD) denominate DATA. Queste locazioni sono destinate a contenere le variabili del programma in esecuzione e sono nominate da DATA\_00 a DATA\_1023. Tali locazioni sono visibili e condivise sia dal lato PLC che dal lato Terminale e possono pertanto essere lette e scritte da entrambi.

### **1.1.1 Operazioni a 32 Bit**

Operazioni a 32 bit : le operazioni sui data memory sono solitamente a 16 bit, cioè della dimensione dei data stessi. Tuttavia è possibile avere la necessità di variabili a dimensioni più ampie (long a 32 bit): tali valori numerici sono memorizzati in due DATA consecutivi (indirizzo più basso = word più significativa, indirizzo più alto = word meno significativa). Le operazioni che agiscono fra variabili long sono precedute dal prefisso 'L' e tengono conto di questo formato in modo automatico, così per esempio:

LMOV #1234,DATA\_12 inserisce il valore 0 nella locazione DATA\_12 e 1234 nella locazione DATA\_13 LMOV #65537,DATA\_12 inserisce il valore 1 nella locazione DATA\_12 e 1 nella locazione DATA\_13

### **1.1.2 RAM Tamponata**

Le locazioni da DATA\_432 a DATA\_511 sono automaticamente copiate nella **RAM** tamponata dell' orologio calendario ogni 100 msec e ricaricate alla accensione con l'ultimo valore memorizzato. La RAM viene tamponata con una batteria ricaricabile, con batteria completamente carica l'autonomia è di circa 15 giorni, *se il PLC rimane spento per un tempo maggiore i dati vengono pers*i.

### **1.1.3 Eeprom**

Le locazioni da DATA\_512 a DATA\_1023 sono automaticamente copiate in **EEPROM** esterna se scritte dal lato terminale e sono pertanto non volatili, alla riaccensione del PLC riprendono l' ultimo valore memorizzato. Dal lato PLC è possibile salvare il valore in [EEPROM](http://eeprom.htm/) con un semplice comando.

Per i dettagli sulle locazioni DATA\_00..DATA\_32 fare riferimento alla mappa di memoria PLC dei pannelli operatore :

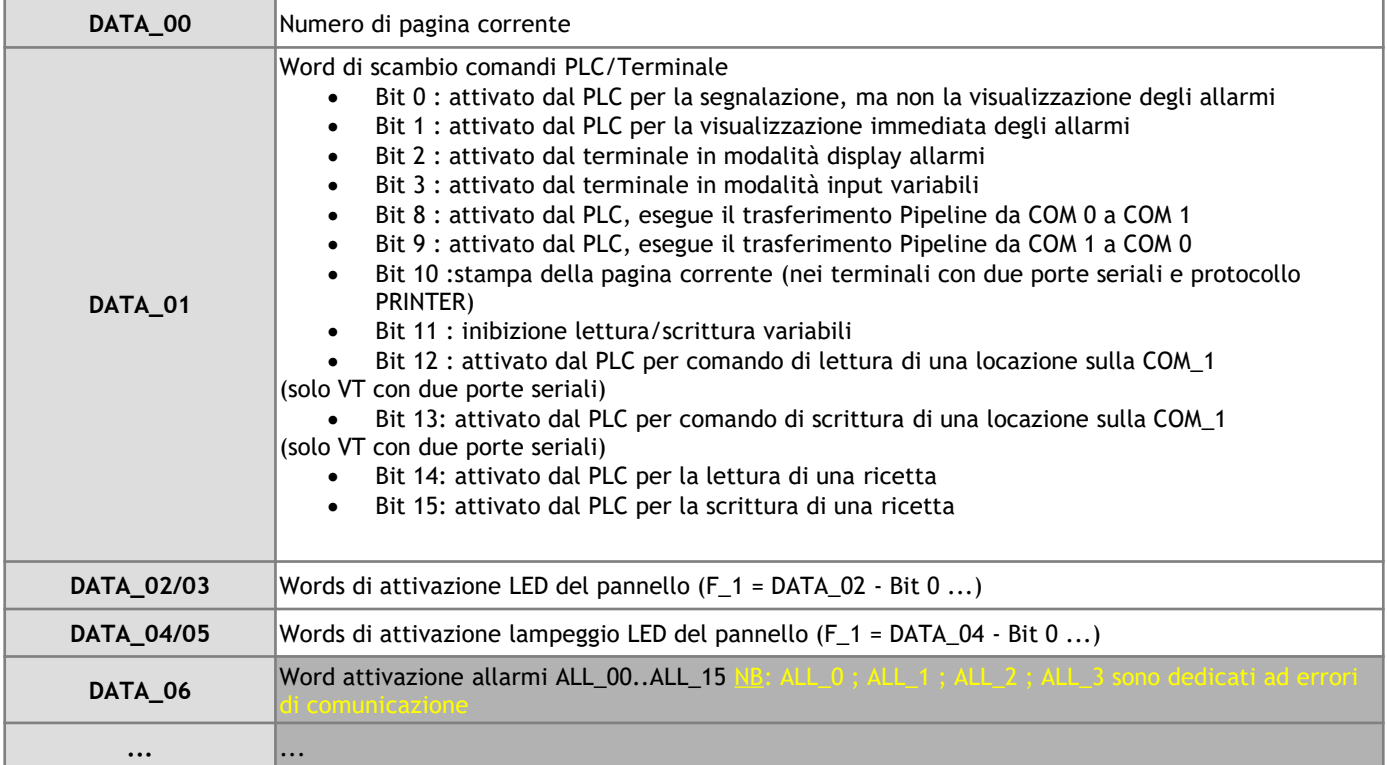

### Sistemi Standard : Mappa di Memoria 3

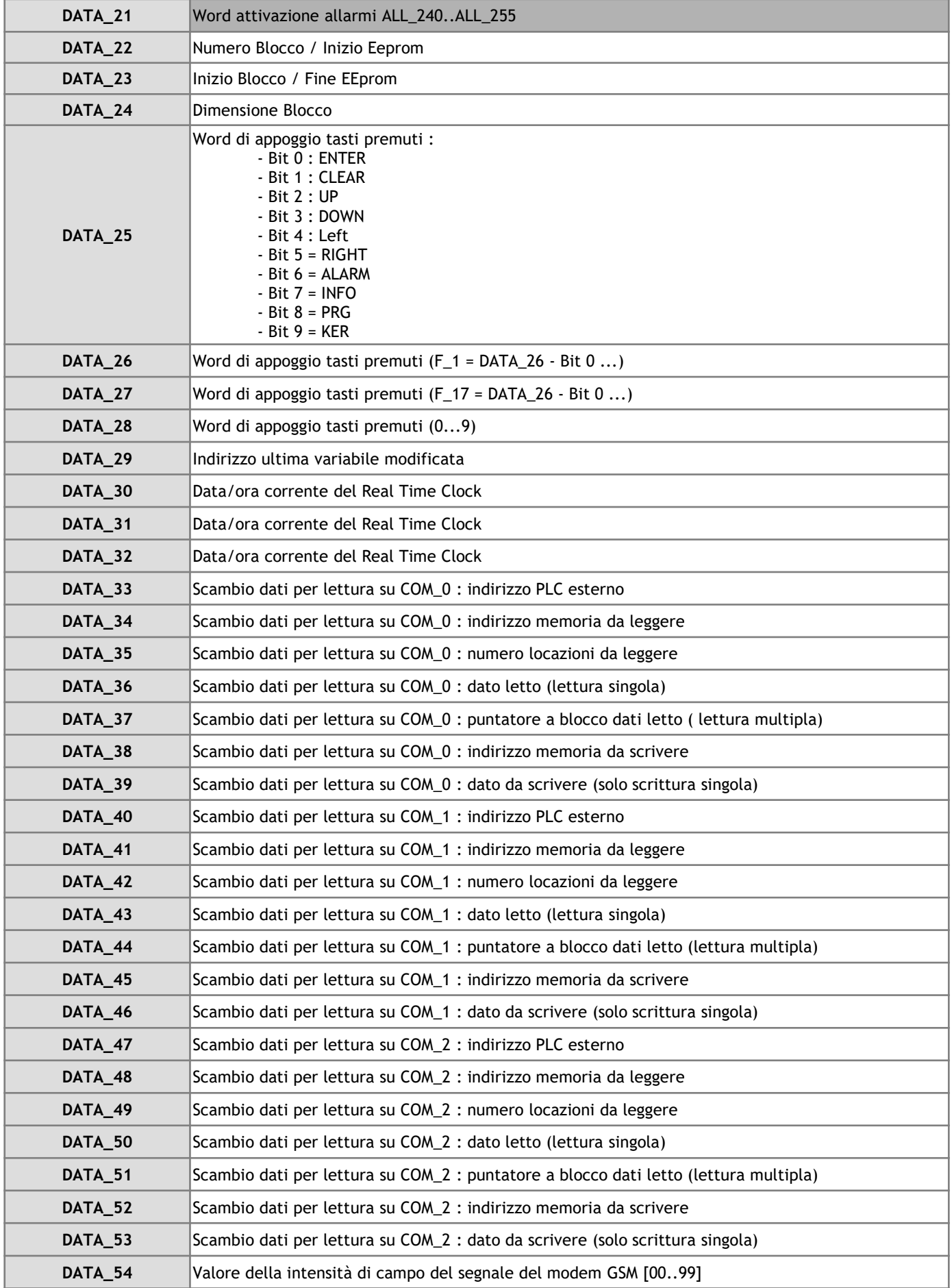

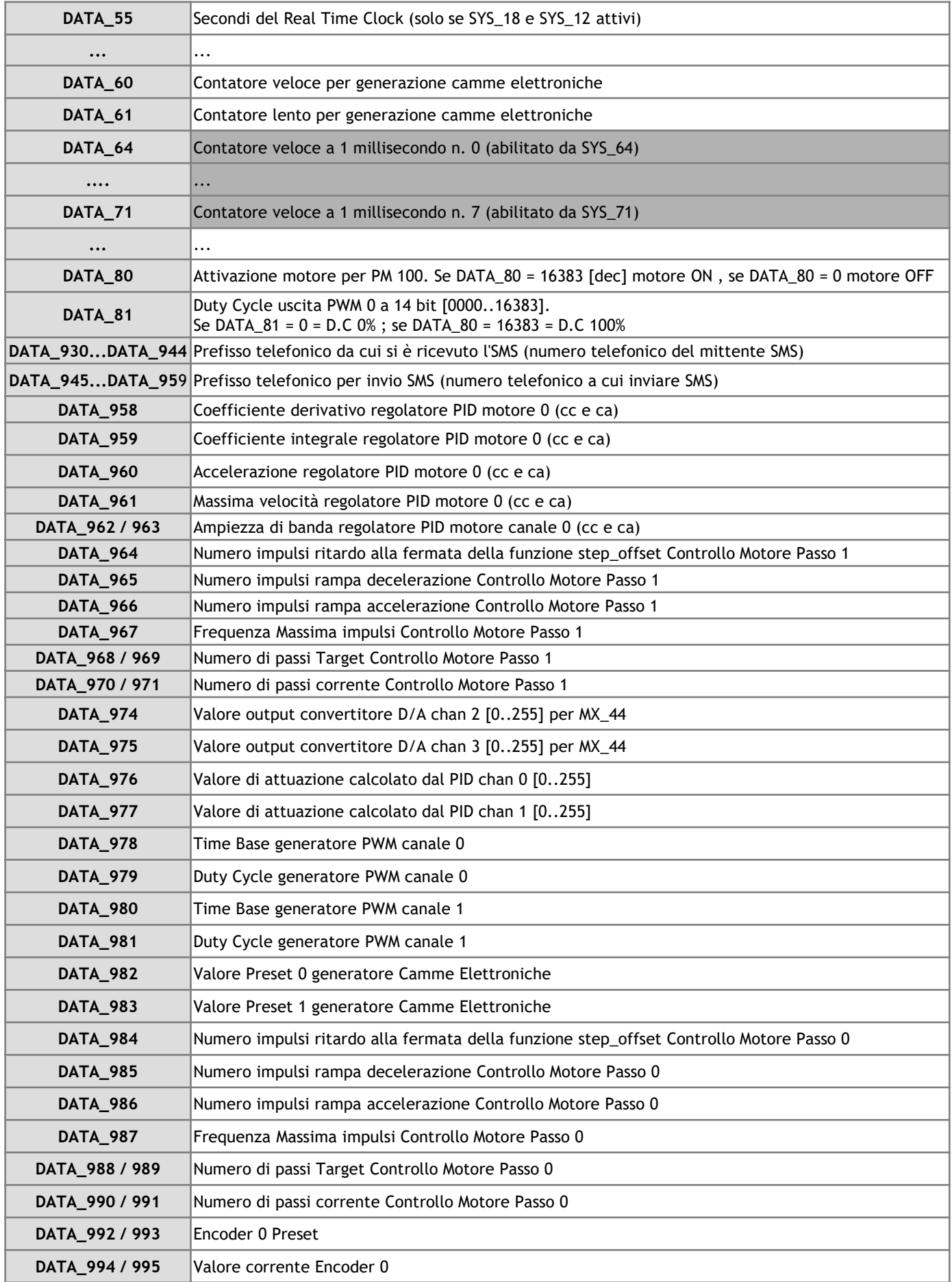

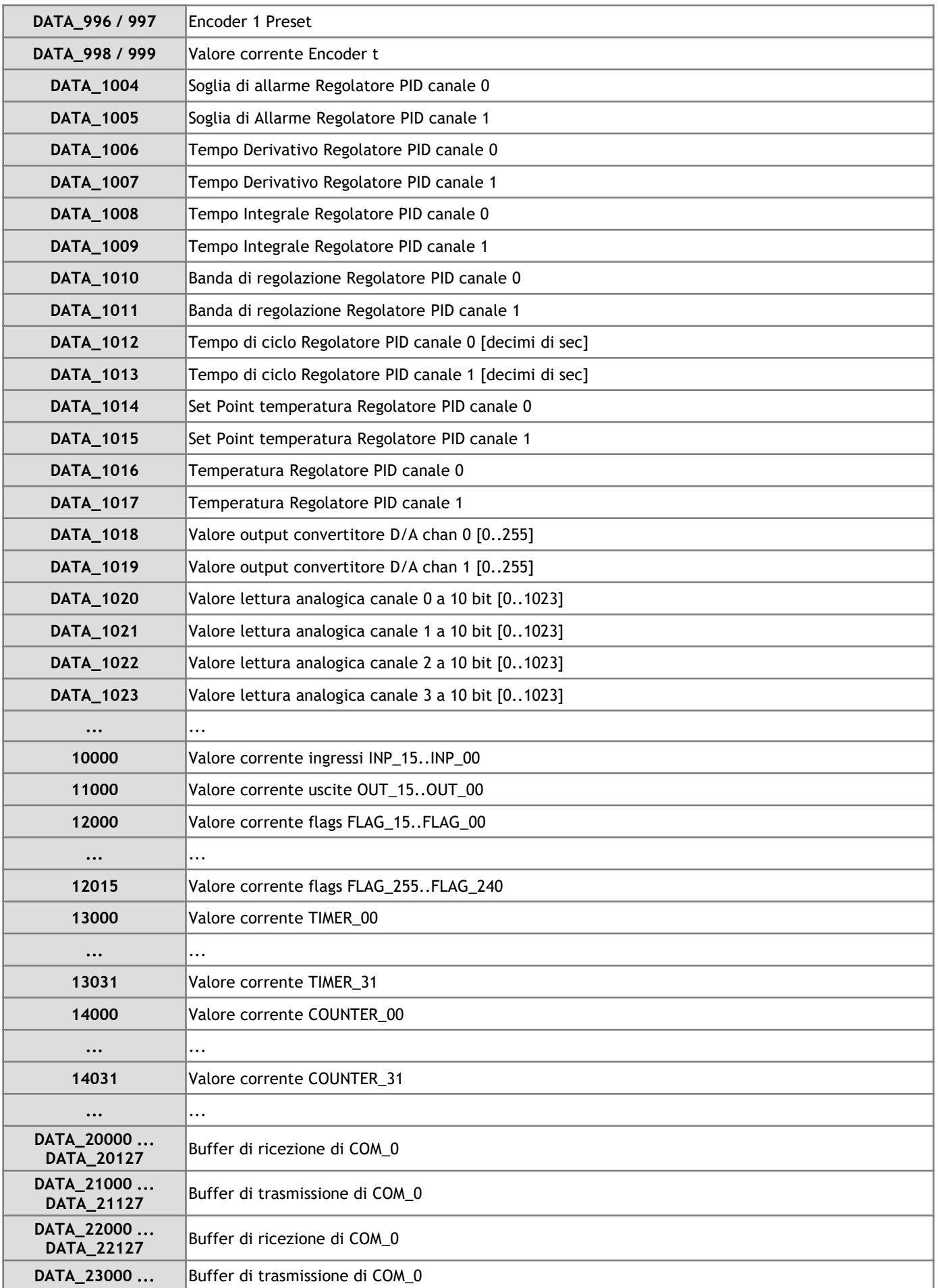

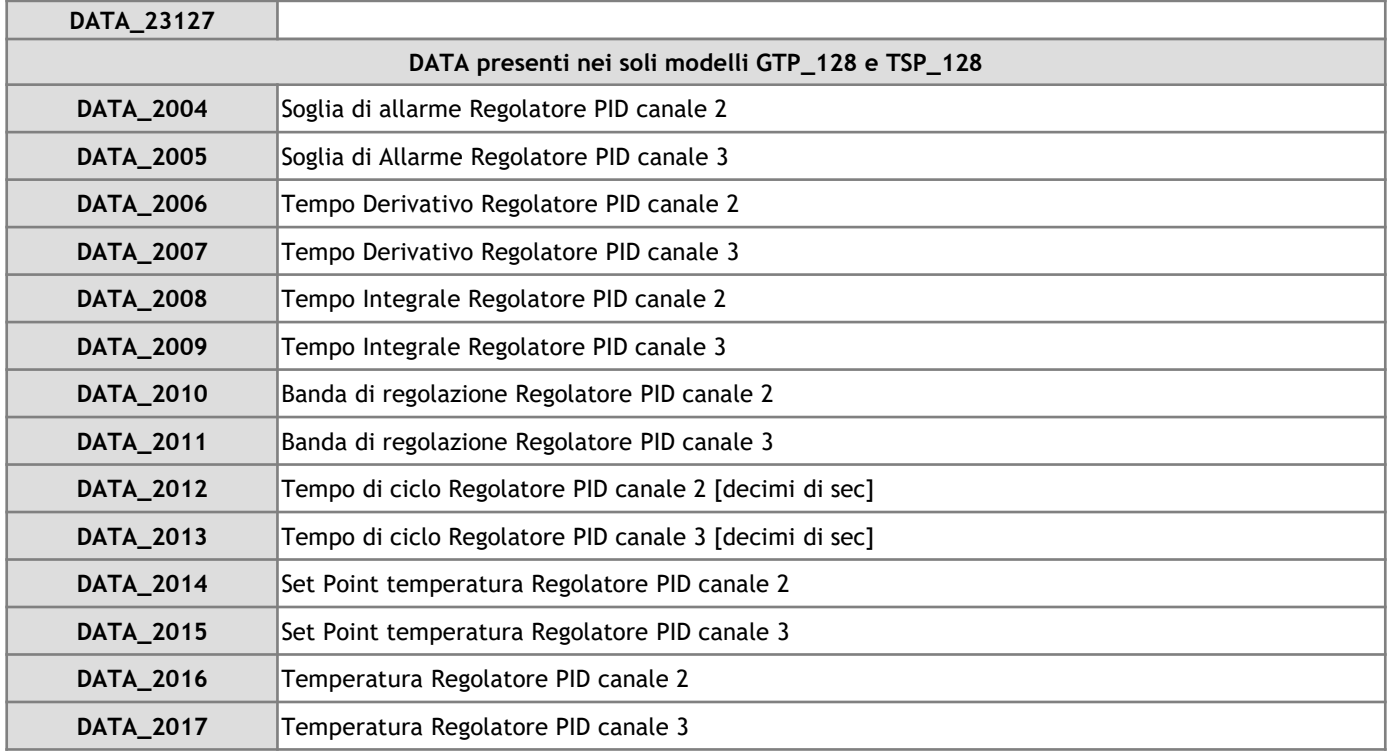

# **1.2 Flag di sistema**

Ogni flag di sistema viene scritto come : " **SYS\_nn** ". I SYS sono dei singoli bit ( 0 o 1 ) e possono essere sostanzialmente di due tipi :

- i SYS utilizzati dal sistema operativo per segnalare lo stato di una risorsa (ad esempio ci sono i SYS di tempo, attivi ogni secondo, ogni minuto etc ...)
- oppure i SYS che devono essere settati dal programmatore per poter abilitare una determinata risorsa del PLC (ad esempio l'ingresso per encoder non viene considerato un ingresso veloce per encoder se non viene attivato il SYS relativo e così per altre risorse)

Nel secondo caso in questione, cioè l'attivazione di una risorsa tramite il settaggio di un SYS, viene normalmente eseguita dentro la subroutine INITIALIZE; questo perché essendo tale subroutine letta di default dal PLC al primo ciclo si avrà a disposizione la risorsa in questione per tutta la durata del programma.

Vediamo la mappa completa di tutti i flags di sistema :

Nel PLC sono definiti diversi flag di sistema per rendere disponibili informazioni relative allo stato e per abilitare/disabilitare alcune risorse interne.

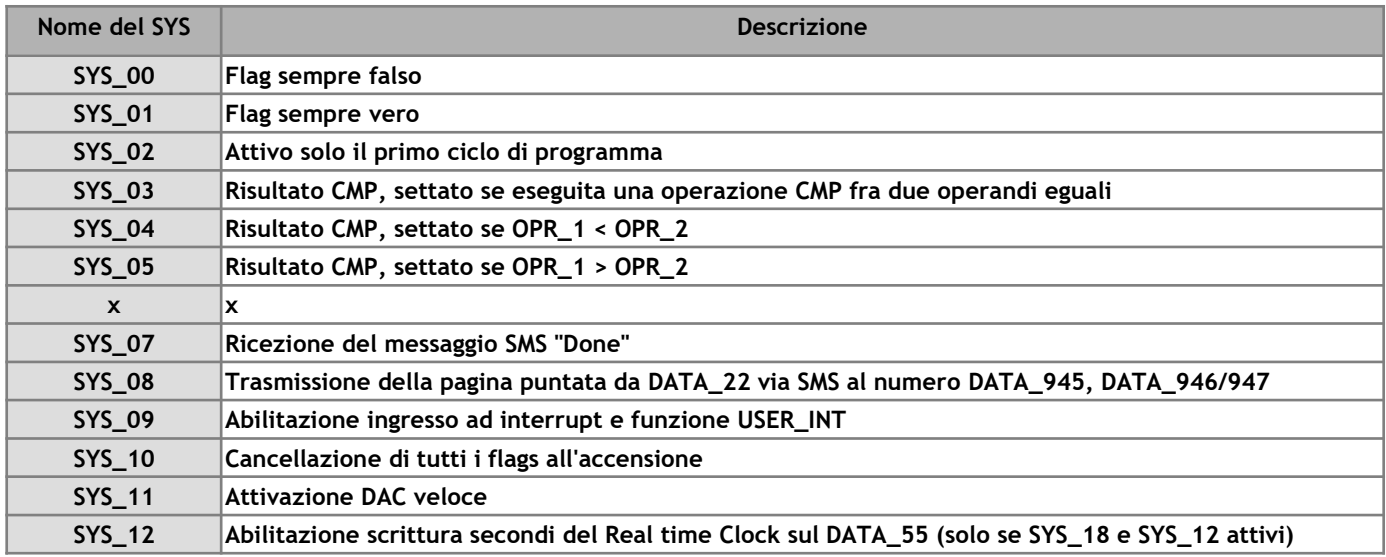

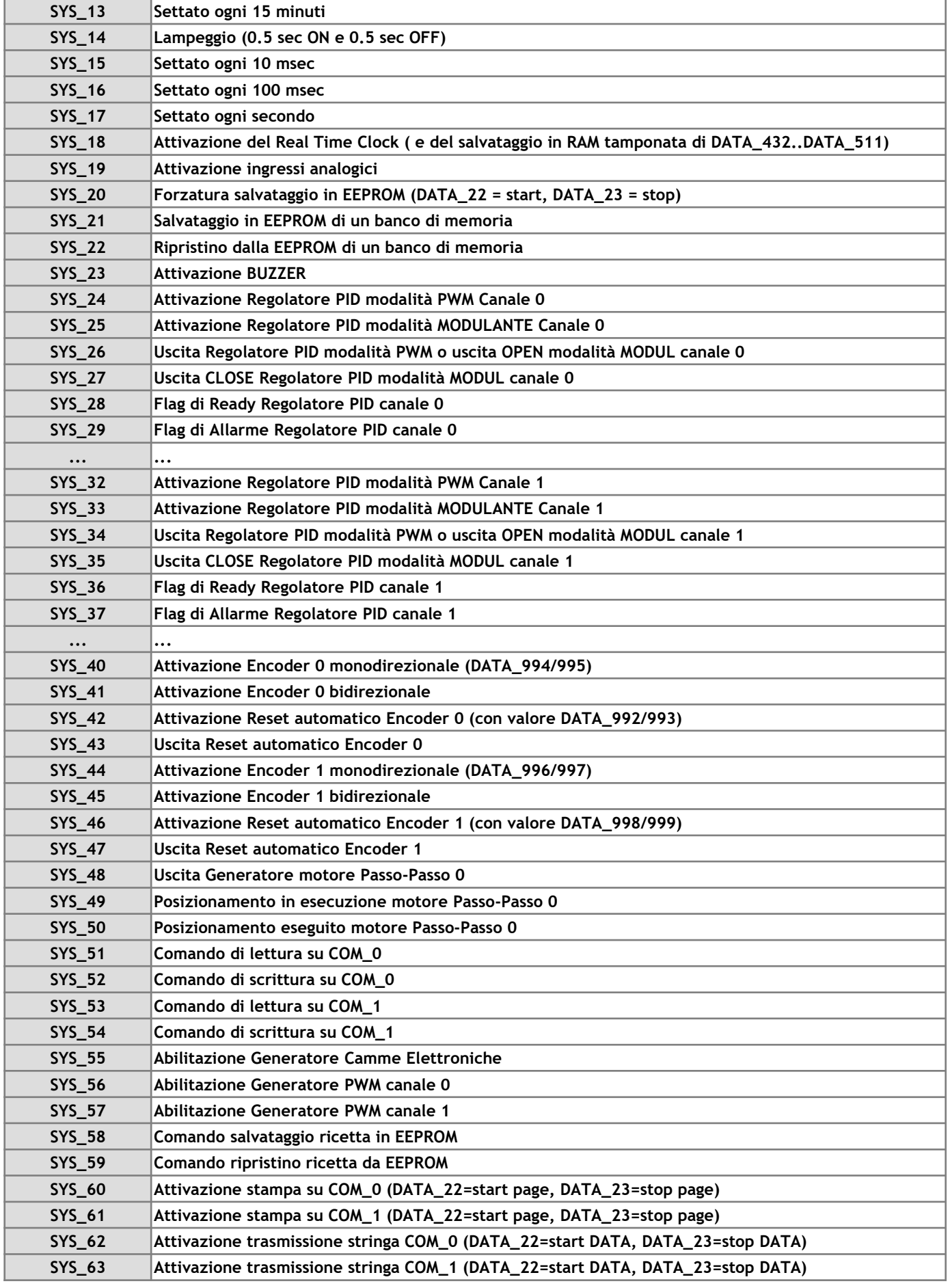

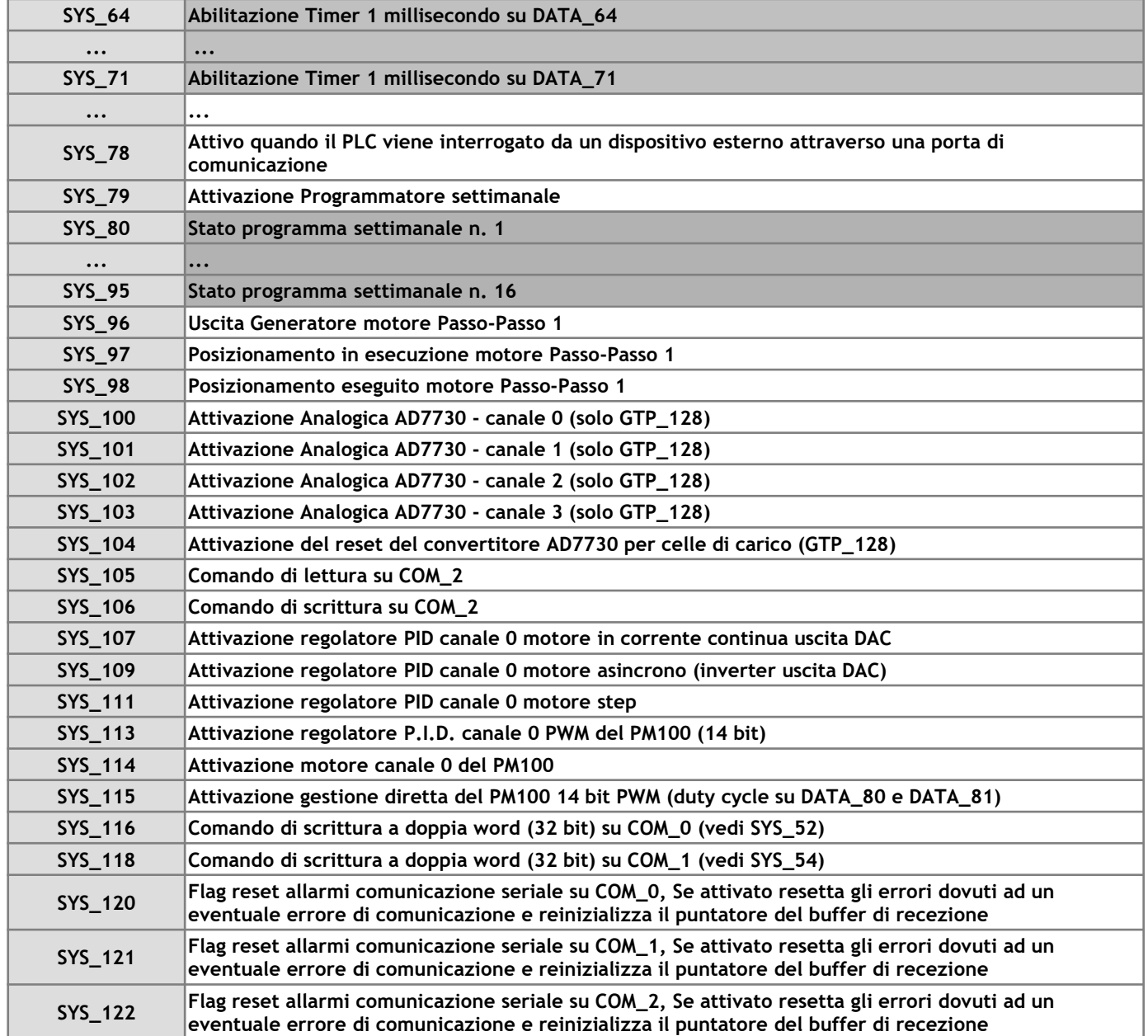

# **2 CONTATTI**

### **GENERALE**

Tel: 059 469978 sito: [www.kernelgroup.it](http://www.kernelgroup.it/) e-mail: [info@kernelgroup.it](mailto:info@kernelgroup.it)

### **COMMERCIALE**

Sig.ra Linda Mammi Tel: 059 469978 Int. 207 e-mail: [sales@kernelgroup.it](mailto:sales@kernelgroup.it) Skype: mammi.kernel

### **AMMINISTRAZIONE**

Sig.ra Paola Morandi Tel: 059 469978 Int. 201 e-mail: [amministrazione@kernelgroup.it](mailto:amministrazione@kernelgroup.it) Skype: morandi.kernel

### **UFFICIO ACQUISTI & PRODUZIONE**

Sig. Stefano Catuogno Tel: 059 469978 Int. 204 e-mail: [produzione@kernelgroup.it](mailto:produzione@kernelgroup.it) Skype: catuogno.kernel

### **UFFICIO TECNICO**

Sig. Alessandro Muratori Tel: 059 469978 Int. 205 e-mail: [alessandro.muratori@kernelgroup.it](mailto:alessandro.muratori@kernelgroup.it)

Skype: muratori.kernel

Assistenza Tel: 059 469978 Int. 209 e-mail: [support@kernelgroup.it](mailto:support@kernelgroup.it) Skype: support.kernel

Sig. Morisi Luca

e-mail: [luca.morisi@kernelgroup.it](mailto:luca.morisi@kernelgroup.it) Skype: morisi.kernel

Kernel Sistemi s.r.l. , via Vignolese n. 1138 41126 Modena - ITALY Tel. 059 469 978 - Fax 059 468 874 www.kernelgroup.it